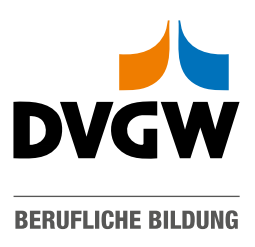

## Grundkurs Nachumhüllungen von Rohrleitungen, Armaturen und Formstücken – Qualifikationsanforderungen an den Umhüller nach DVGW Arbeitsblatt GW 15

Bitte mit der Anmeldung einreichen oder per Fax an 0371 / 65118267!

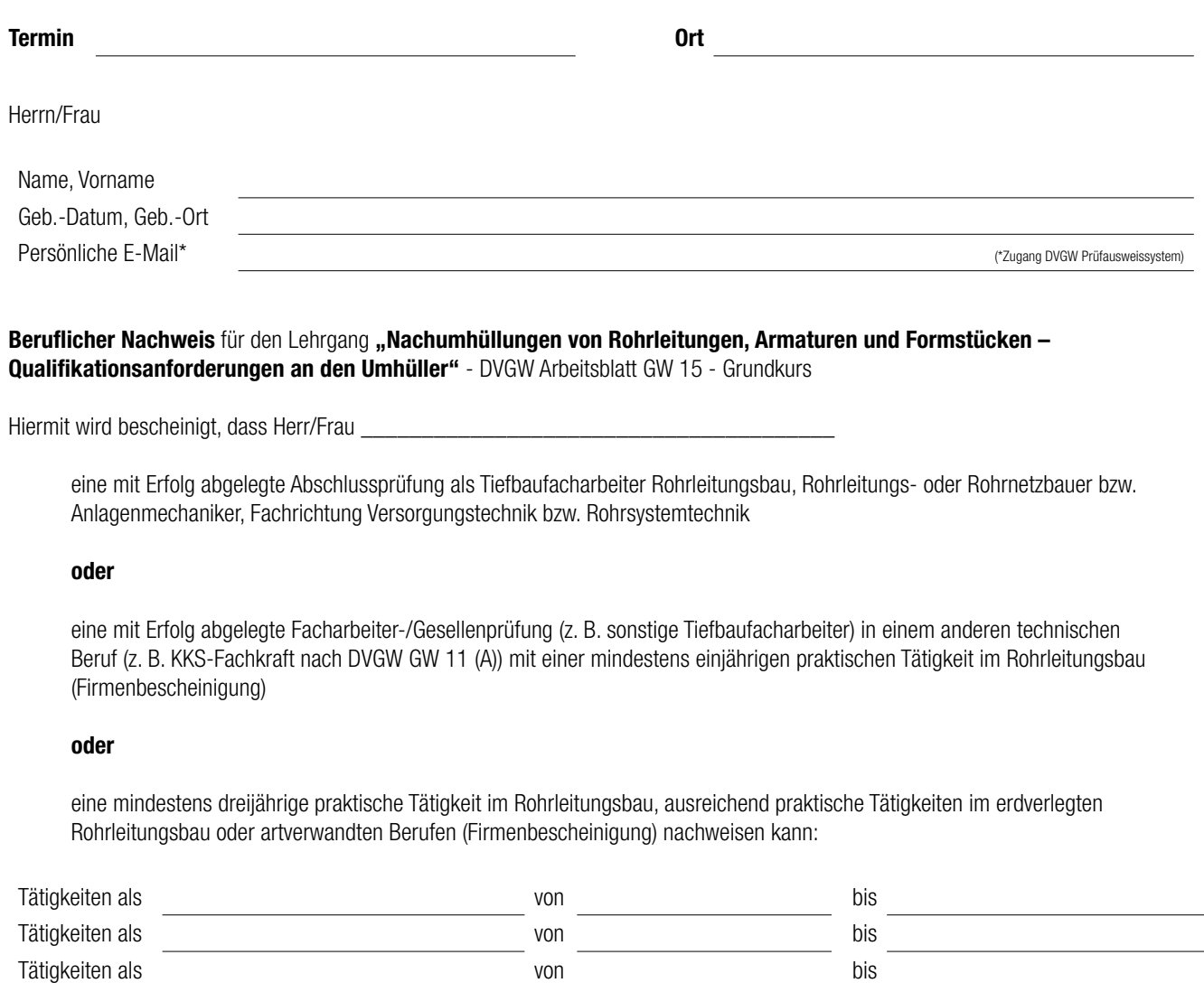

Kopie "Gesellenbrief" bitte beifügen. Sie erhalten eine Teilnahmebestätigung / Ausweis nach GW 15 nach Vorlage des ausgefüllten Nachweises. Wir bestätigen die Richtigkeit der Angaben.

(Unterschrift der Schweißaufsicht bzw. des verantwortlichen Fachmannes / Stempel )

Formular zurücksetzen

**DRUCKEN**